# **Send Tell Command to Server**

## D2000 System Console - sending the Tell command to process

Right-mouse clicking on the name of a process in the [list of redundant groups, servers and processes](https://doc.ipesoft.com/display/D2DOCV21EN/List+of+Redundant+Groups%2C+Servers+and+Processes) and selecting the item Command from the open ment opens the following dialog box allowing to send the Tell command to the process.

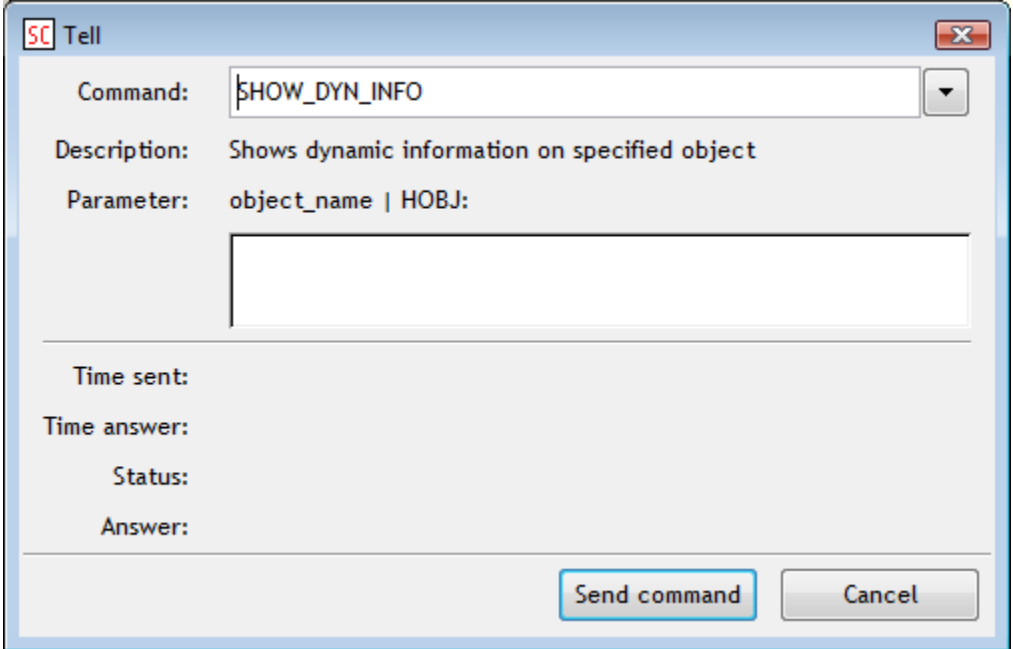

### **Command**

Selection of the Tell command.

### **Description**

Description of the parameter.

### **Parameter**

Definition of Tell command parameters.

A command is sent to the process after pressing the button **OK**. You can watch the overview of commands (list of received and sent commands, times, responses, ...) in the [text console](https://doc.ipesoft.com/display/D2DOCV21EN/Text+Console#TextConsole-server) - the tab **Tell**.

#### **Related pages:** ⊕

[D2000 System Console - controlling processes](https://doc.ipesoft.com/display/D2DOCV21EN/Controlling+Processes)